# **КАРДИОРЕГИСТРАТОР ПОРТАТИВНЫЙ**

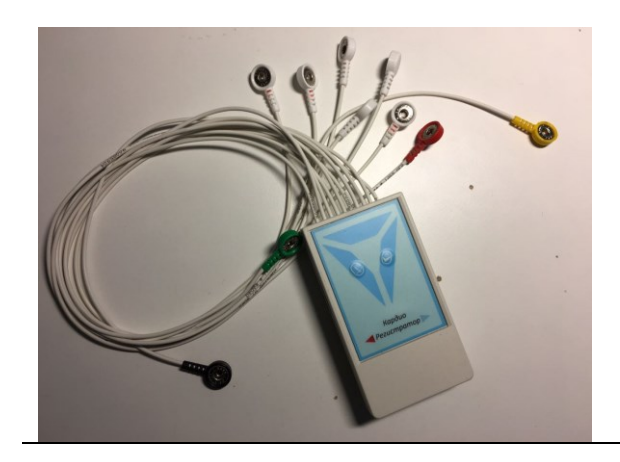

**РЕГИСТРАЦИОННОЕ УДОСТОВЕРЕНИЕ №ФСР 2011/12520 от 12 декабря 2011г.**

**производитель ООО «Медтехсервис» Россия, 195274, Санкт-Петербург, пр.Культуры, д.15,корп.2,кв.(оф.)70**

### **Руководство по эксплуатации СЕРВ.941111.001 РЭ**

### **1 Назначение прибора**

Кардиорегистратор портативный (в дальнейшем – кардиорегистратор) предназначен для регистрации электрокардиограммы пациента, регистрации значения ускорения при изменении деятельности человека, записи их в энергонезависимую память для последующей передачи на персональный компьютер.

Кардиорегистратор может быть использован для контроля состояния пациента в течение суток, без нахождения в медицинском учреждении.

### **2 Технические данные прибора**

2.1 Кардиорегистратор имеет режим работы:

а) запись ЭКГ на энергонезависимую флешь память с возможностью передачи накопленной информации в ПК.

- 2.2 Программа управления и обработки данных обеспечивает:
- измерение кардиосигналов, перевод измеренных кардиосигналов в цифровую форму
- накопление в энергонезависимой флешь памяти информации по измеренной ЭКГ в цифровом виде и передачу этой информации в ПК;

-возможность передачи снятой ЭКГ через сеть интернет;

- возможность изменения масштаба отображения сигнала по вертикали и по горизонтали

- Программа управления должна инсталлироваться в ПК под операционную систему Windows XP (SP 3), Windows 7 и обеспечивает:
- ведение базы данных пациентов, которые проходили холтеровский мониторинг;
- чтение данных с кардиорегистратора в ПК
- одновременное отображение от 1 до 3 выбранных отведений.
- 2.3 Масса кардиорегистратора не более 100 г.
- 2.4 Габаритные размеры кардиорегистратора 105 х 58х 25 мм.

2.5 Кардиорегистратор работает от внутреннего источника питания. Два аккумулятора с номинальным напряжением

1.2 В каждый. Кардиорегистратор сохраняет работоспособность при снижении номинального напряжения на 10

- %.Энергопотребление прибора в режиме записи на карту 33 мА. В режиме ожидания (запись не идет) 9 мА.
- 2.6 Передача в ПК накопленной суточной ЭКГ информации осуществляется путем считывания ее с CD-карты, которая вставляется в ПК (в ПК должен быть разъем для установки CD-карты).

Время передачи всей накопленной информации в ПК – не более 20 мин.

- 2.7 Кардиорегистратор имеет 10 электродов, включая «общий».
- 2.8 Кардиорегистратор имеет 12отведений: I, II, III, avF, avL, avR, C (1-6).
- 2.9 Диапазон регистрируемых входных напряжений от 0,03 до 5 мВ.
- 2.10 Пределы допускаемой относительной погрешности измерения напряжения:
- в диапазоне от 0,03 до 0,1 мВ не нормируются;
- в диапазоне свыше 0,1 до 0,5 мВ  $-$  ±15 %;
- в диапазоне свыше 0,5 до 5 мВ  $\pm$ 7 %.
- 2.11 Диапазон измерения интервалов времени от 0,1 до 2,0 с.
- 2.12 Пределы допускаемой относительной погрешности измерения интервалов времени ±7 %.
- 2.13 Пределы допускаемой относительной погрешности измерения напряжения соответствуют значениям, указанным
	- в 2.10, при воздействии постоянного напряжения ±300 мВ.
- 2.14 Неравномерность амплитудно-частотной характеристики (далее АЧХ):
- в диапазоне частот от 0,05 до 60 Гц от минус 10 до плюс 5 %;
- в диапазоне частот свыше 60 до 100 Гц от минус 30 до плюс 5 %.
- 2.15 Уровень внутренних шумов, приведенных ко входу, не более 30 мкВ.
- 2.16 Диапазон измерения частоты сердечных сокращений (далее ЧСС) от 30 до 240 1/мин.
- Диапазон измерения интервалов R-R от 250 до 2000 мс.
- 2.17 Пределы допускаемой относительной погрешности измерения интервалов R-R (ЧСС)  $\pm$  5 %.
- 2.18 Диапазон измерения смещения ST-сегмента от минус 1,0 до плюс 1,0 мВ.
- 2.19 Пределы допускаемой относительной погрешности измерения смещения ST-сегмента в обеих полярностях:
- в диапазоне свыше 0,1 до 0,5 мВ  $\pm 15\%$ ;
- в диапазоне свыше 0,5 до 1,0 мВ  $\pm$ 10 %.
- 2.20 Кардиорегистратор обеспечивает визуальное отображение сигнала калибровочного напряжения 1 мВ.
- 2.21 Пределы допускаемой относительной погрешности установки амплитуды калибровочного сигнала 1 мВ  $-$  ±5 %.
- 2.22 Входной импеданс не менее 5 Мом.
- 2.23 Коэффициент подавления синфазной помехи не менее 80 дБ.
- 2.24 Кардиорегистратор имеет возможность установки чувствительности выходного сигнала, дискретно:
- 2.25 Кардиорегистратор регистрирует значения ускорения при изменении двигательной активности человека в диапазоне от 2,94 м/с2 (0,3 g) до 19,6 м/с2 (2 g).
- 2.26 Пределы относительной погрешности при регистрации ускорения, возникающего при изменении двигательной активности человека  $- \pm 20$ %.
- 2.27 Металлические и неметаллические неорганические покрытия составных частей кардиорегистратора соответствуют требованиям ГОСТ 9.303 для условий эксплуатации 1 по ГОСТ 15150-69.
- 2.28 Наружные поверхности кардиорегистратора устойчивы к многократной химической дезинфекции по МУ 287- 113-2000.
- 2.29 Кардиорегистратор сохраняет работоспособность в климатических условиях, которые соответствуют УХЛ4.2 по ГОСТ 15150-69.
- 2.30 Кардиорегистратор устойчив к механическим воздействиям при эксплуатации, которые соответствуют требованиям ГОСТ Р 50444-92 для группы изделий 3.
- 2.31 Кардиорегистратор в упакованном виде устойчив к климатическим воздействиям, которые соответствуют условиям хранения 5 по ГОСТ 15150-69.
- 2.32 Кардиорегистратор в упакованном виде устойчив к механическим воздействиям, которые соответствуют требованиям ГОСТ Р 50444-92 для условий транспортирования.

2.33 Средняя наработка на отказ кардиорегистратора – не менее 2000 ч.

Критерием отказа является несоответствие кардиорегистратора требованиям 2.10, 2.12.

2.34 Средний срок службы кардиорегистратора до списания – не менее 5 лет.

- Критерием предельного состояния является такое нерабочее состояние кардиорегистратора, при котором восстановление работоспособности экономически или технически нецелесообразно.
- 2.35 Кардиорегистратор соответствует требованиям безопасности для изделий с внутренним источником питания по ГОСТ Р 50267.0-92, тип В, и требованиям ГОСТ Р 50267.25-94.
- 2.36 По электромагнитной совместимости кардиорегистратор соответствует требованиям ГОСТ Р 50267.0.2-2005.

# **3 Устройство прибора и принцип действия**

3.1 Устройство:

- Кардиорегистратор выполнен в виде одного блока, внутри которого расположены операционные усилители, аналогоцифровой преобразователь и микроконтроллер.
- Операционные усилители служат для усиления слабых биоэлектрических сигналов, поступающих на вход до уровня, достаточного для преобразования аналоговых сигналов в цифровую форму, сто и осуществляет аналого-цифровой преобразователь.
- Микроконтроллер служит для управления аналого-цифровым преобразователем, обеспечивает связь с персональным компьютером и обеспечивает работоспособность клавиатуры.

К входу кардиорегистратора, с помощью кабеля отведений, подключаются электроды одноразовые.

3.2 Принцип действия:

Кардиорегистратор записывает стандартные ЭКГ отведения (1, 2, 3, aVR, aVL, aVF, C1-6). Кроме того, кардиорегистратор фиксирует двигательную активность пациента путем измерения изменения ускорения, которое происходит при движении пациента, выполнения им различных физических тестов (нагрузок). Совмещение этих процессов во времени, а также возможность пациента отмечать моменты изменения самочувствия при проведении тестов, позволит, при анализе записанного процесса, ставить диагнозы.

### **4 Меры безопасности**

- 4.1 Запрещается приступать к работе с кардиорегистратором на ознакомившись с руководством по эксплуатации.
- 4.2 Запрещается использовать электроды других типов без согласования из применения с изготовителем.
- 4.3 Запрещается использование кардиорегистратора одновременно с зарядкой аккумуляторов.
- 4.4 Запрещается эксплуатация кардиорегистратора в условиях с повышенной влажностью (баня, бассейн.).

# **5 Подготовка прибора к работе**

### 5.1 Назначение клавиш управления кардиорегистратором

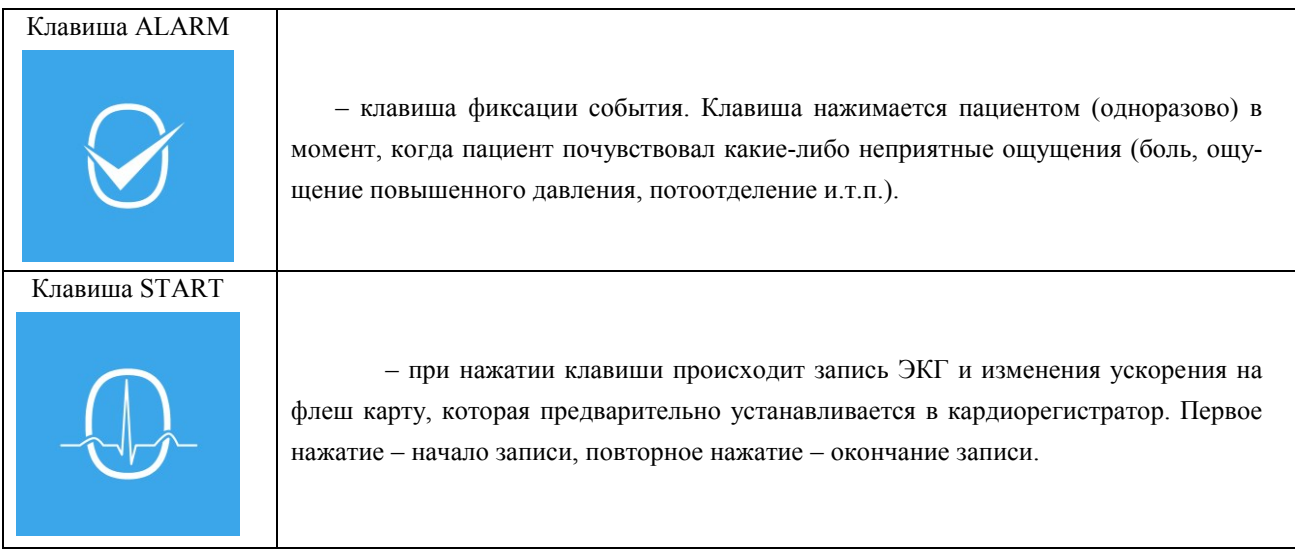

# **6 Работа**

6.1 Наложить и закрепить электроды в соответствии с рисунком 1.

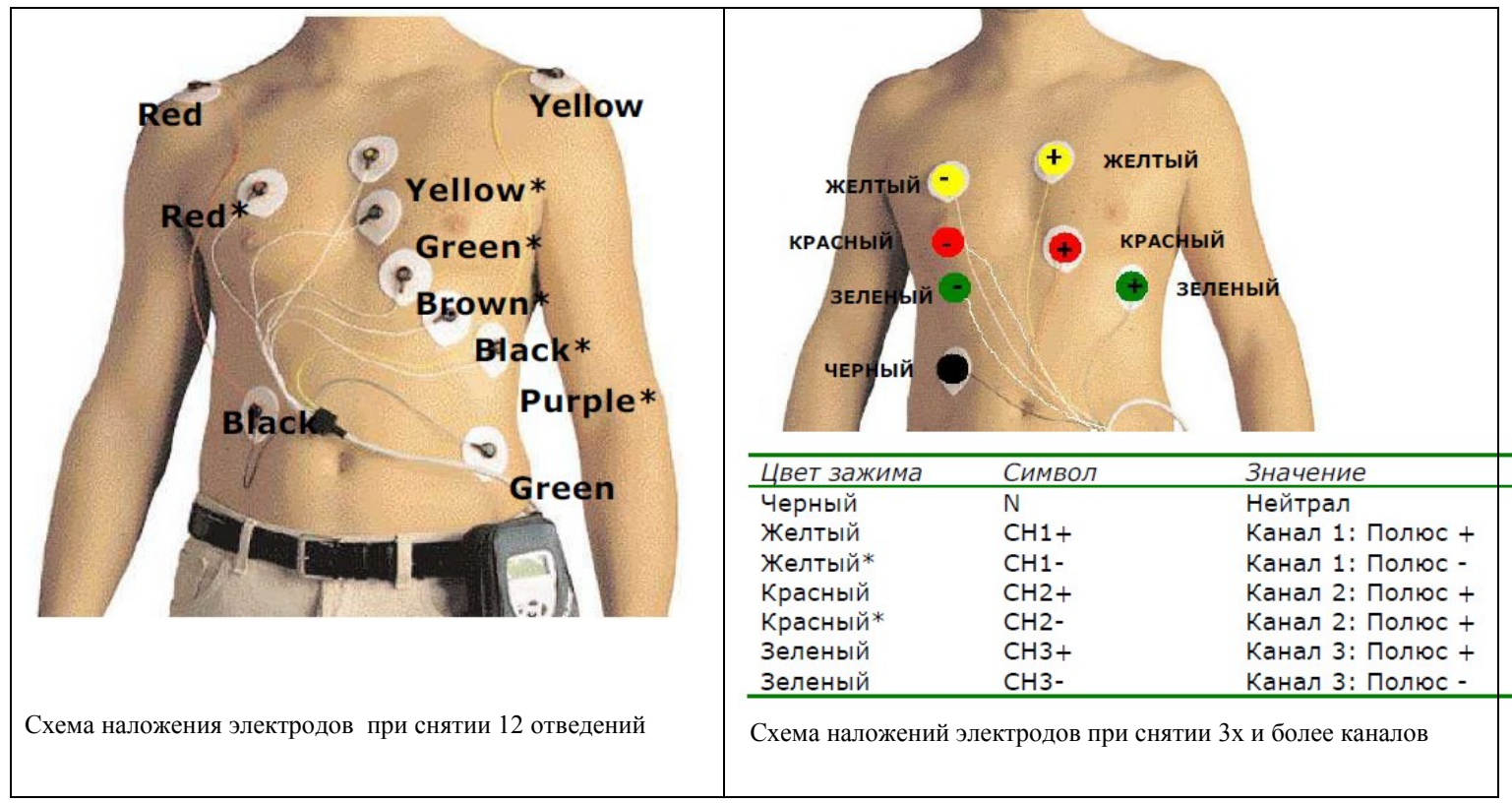

### *Рисунок 1*

- 6.2 Предварительно очистить флэш карту от записанной ранее информации (вставить флэш карту в ПК, в проводнике выбрать карту и удалить файл ekg.).
- Вставить очищенную флэш карту в кардиорегистратор.
- Закрепить кардиорегистратор на поясе пациента.
- 6.3 Нажать клавишу START на кардиорегистраторе, после чего прозвучит двойной звуковой сигнал, который означает, что начался процесс записи на флешь карту кардиосигналов и изменения ускорения (изменения нагрузки пациента).
- 6.4 Запись с флэш карты в память ПК
- 6.4.1 После проведения обследования нажать на выступающую часть флеш-карты и извлечь её из кардиорегистратора.
- 6.4.2 Вставить флэш карту в соответствующий разъем ПК.
- Если разъем не позволяет непосредственно подсоединить флэш карту, то нужно использовать соответствующие переходники.
- 6.4.3 Запустить программу анализа и в графе «пациенты» создать данные о новом пациенте.
- 6.5 Работа с записями в ПК
- 6.5.1 Нажать «файл» импорт из файла SD.
- Появляется надпись: «Выбор» «текущий пациент».
- 6.5.2 Выбрать интересующего Вас пациента, путем нажатия на «Выбор».
- 6.5.3 Найти в проводнике Ваш диск, который является флэш накопителем. Выбрать файл ekg и затем «Открыть». (В программе ECGAnalyzer, File - Open)

## **7 Техническое обслуживание и особенности эксплуатации прибора**

- 7.1 После получения сигнала о разряде аккумуляторов (дважды мигает светодиод) необходимо зарядить аккумулятор.
- 7.2 Вынуть аккумуляторы из кардиорегистратора и вставить их в зарядное устройство.
- 7.3 Подключить зарядное устройство к сети переменного тока напряжением (220  $\pm$  22) В, 50 Гц.
- 7.4 Выдержать аккумуляторы на зарядке (2 2,5) часа.
- 7.5 Отключить зарядное устройство от сети переменного тока.
- 7.6 Извлечь из зарядного устройства аккумуляторы и вставить их в кардиорегистратор.

Примечание: Прибор поставляется на выбор заказчика либо с аккумуляторами, либо с батарейками.

### **8 Хранение прибора**

8.1 Кардиорегистратор хранится при температуре окружающего воздуха от плюс 5 до плюс 40 С, относительной влажности окружающего воздуха до 96 % при 25 С и атмосферном давлении от 700 до 1060 мм рт. ст.

# **9 Гарантии изготовителя**

- 9.1 Изготовитель гарантирует работу кардиорегистатора при соблюдении условий эксплуатации и хранения.
- 9.2 Гарантийный срок эксплуатации кардиорегистратора 12 месяцев с момента приобретения, но не более 18 месяцев с момента изготовления.
- 9.3 В течение гарантийного срока изготовитель обеспечивает бесплатный ремонт кардиорегистратора и кабеля отведений, при условии отсутствия следов механических повреждений и следов вскрытия для самостоятельного ремонта.
- 9.4 Гарантия изготовителя не распространяется на источники питания поставляемые с кардиорегистратором.

# **Инструкция по эксплуатации программы ECGAnalyzer**

### **Примечание.**

Данная программа подходит только для работы с кардиорегистраторами фиксирующими ЭКГ по системе 12 Отведений.

### *1.Запустите программу*

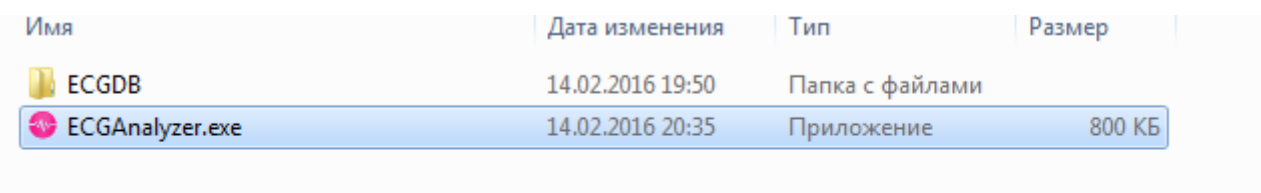

### *2.Выберете «Файл»*

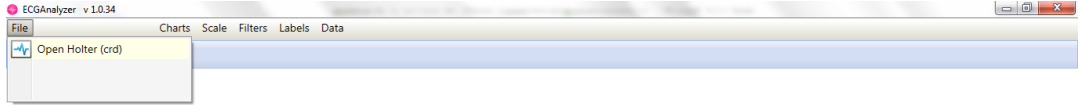

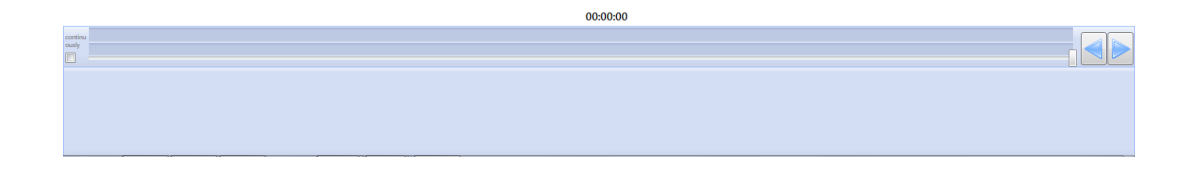

### *3.Укажите путь к записаному файлу*

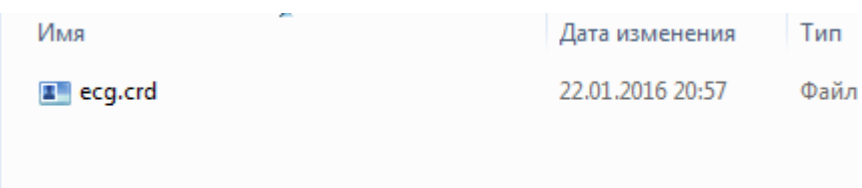

# *Выберите желаемые отведения, например:*

#### *Acc –график двигательной активности*

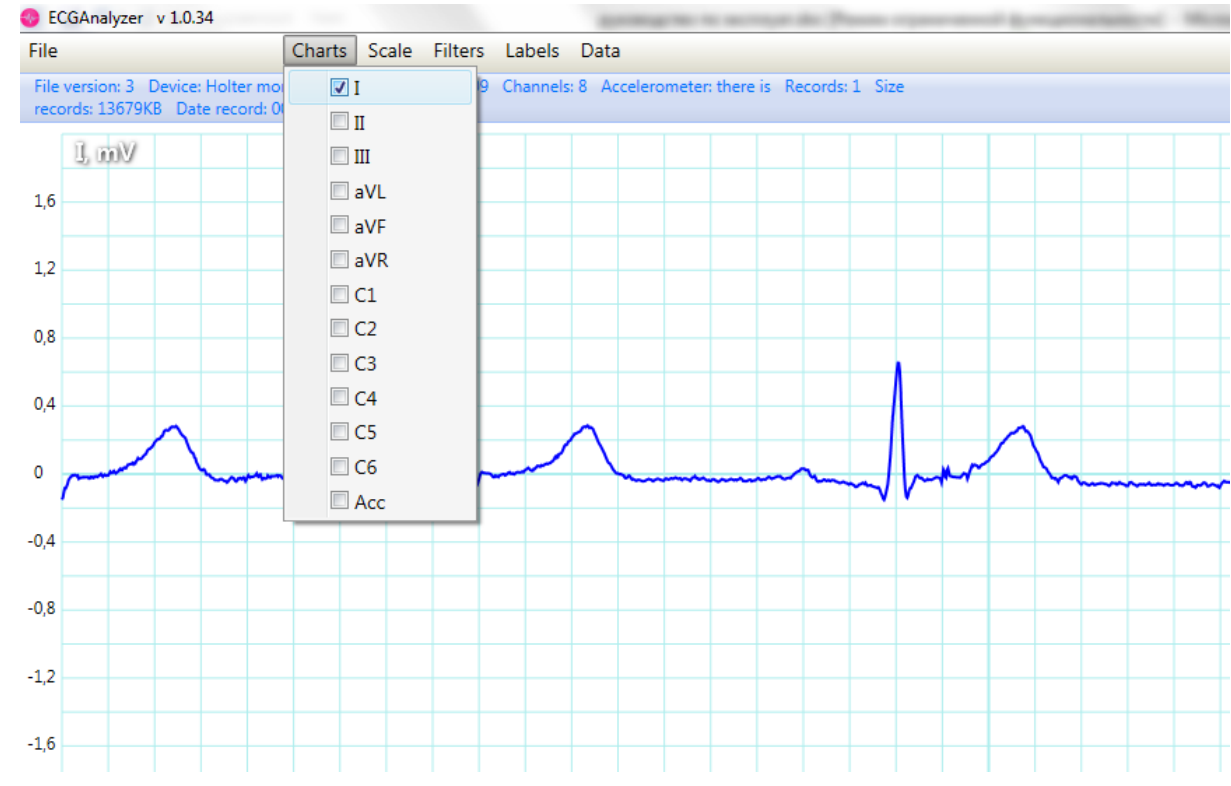

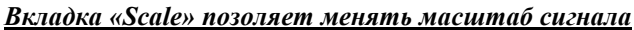

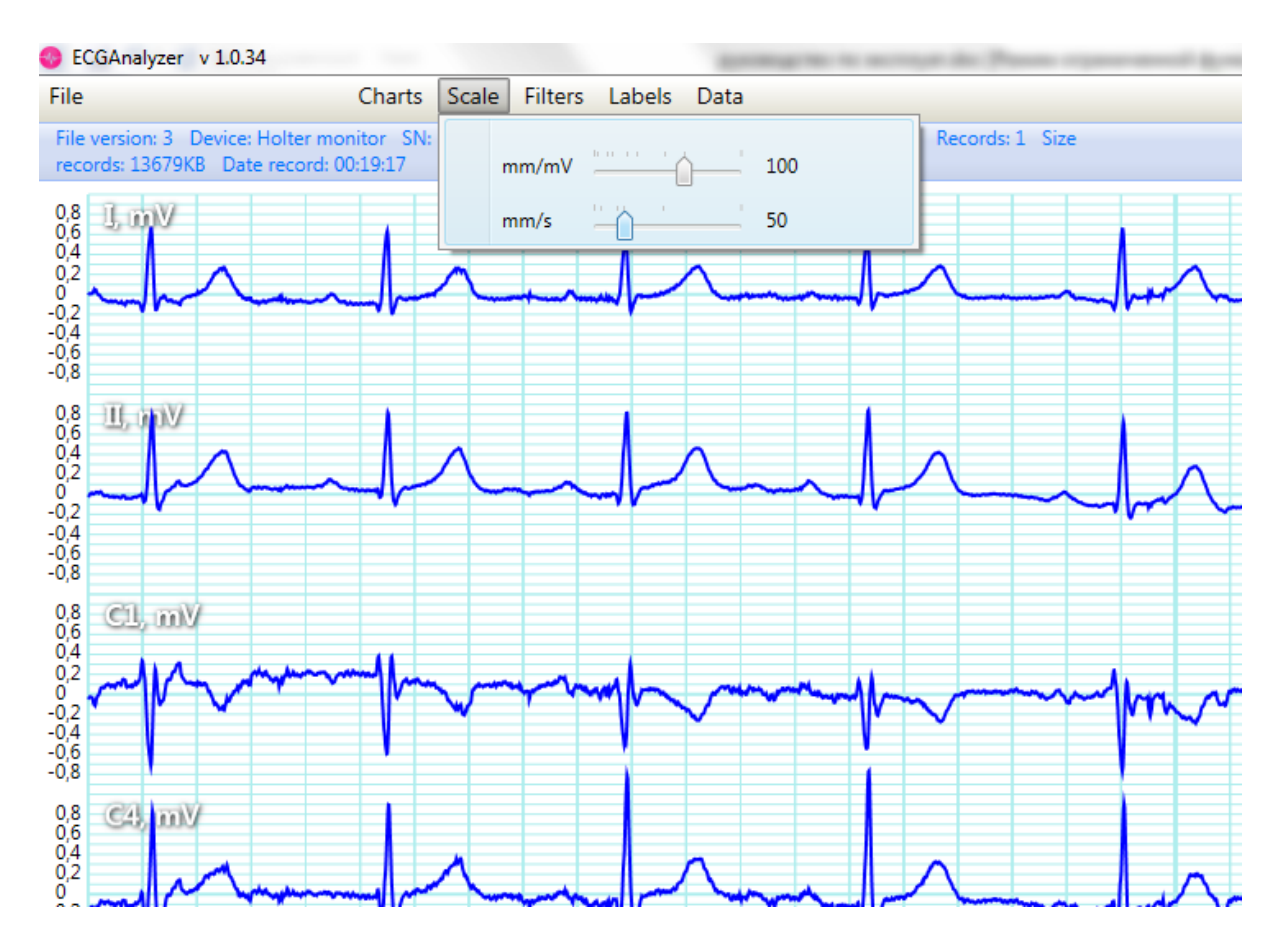

#### *Вкладка «Filtres» позволяет сгладить сигнал и избавиться от помех*

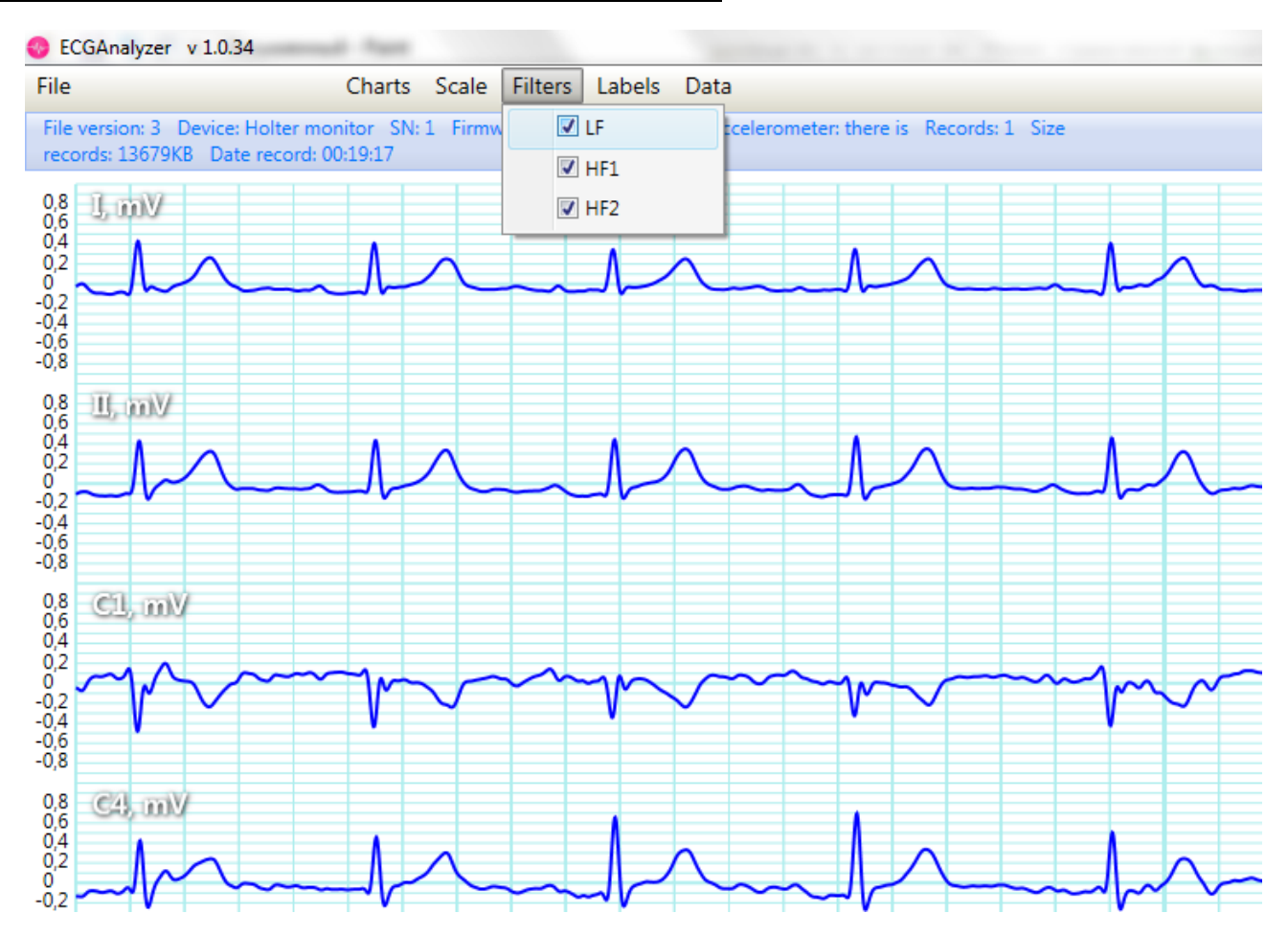

*Вкладка «Labels», позволит в автоматическом режиме выделить точки PQRST и измерить там, где это возможно. Отметив «Alarms» вы увидите места на записи, отмеченные пациентом как «тревожные»*

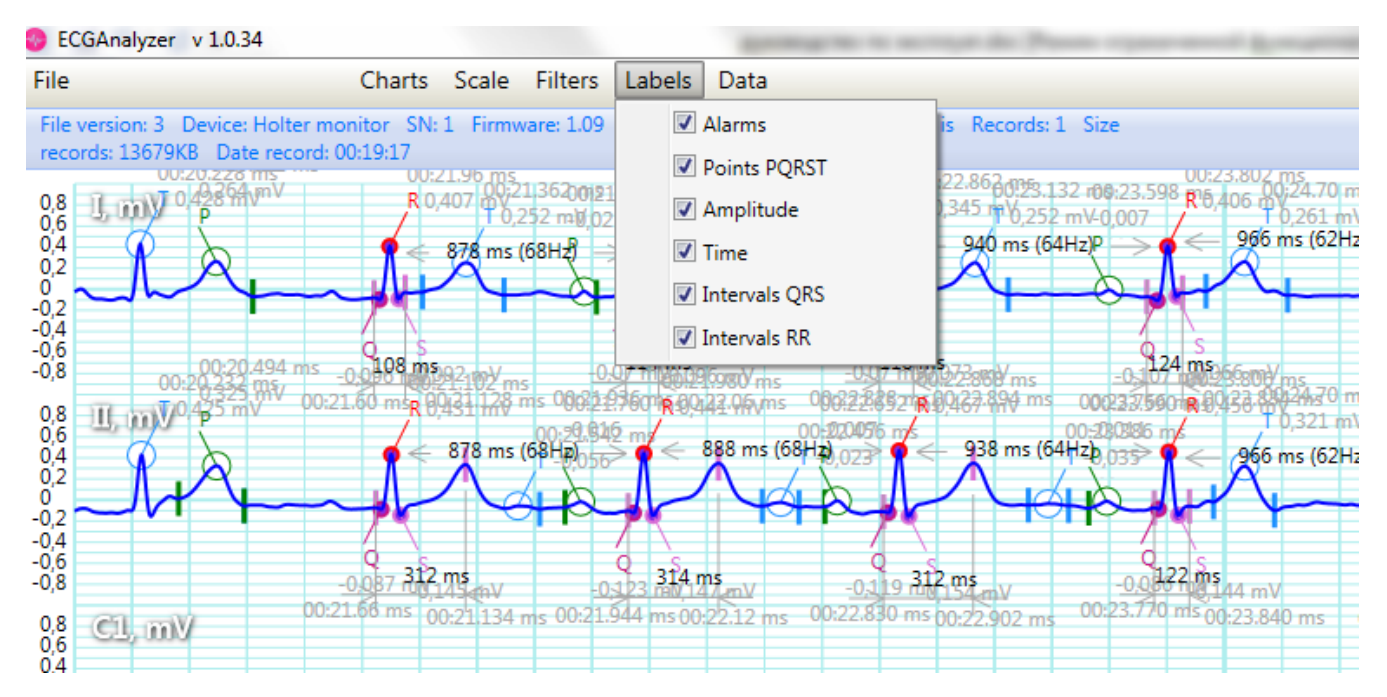

#### *Вкладка «Data» предназначена для построение гистограммы, по длительностям QRS комплексов.*

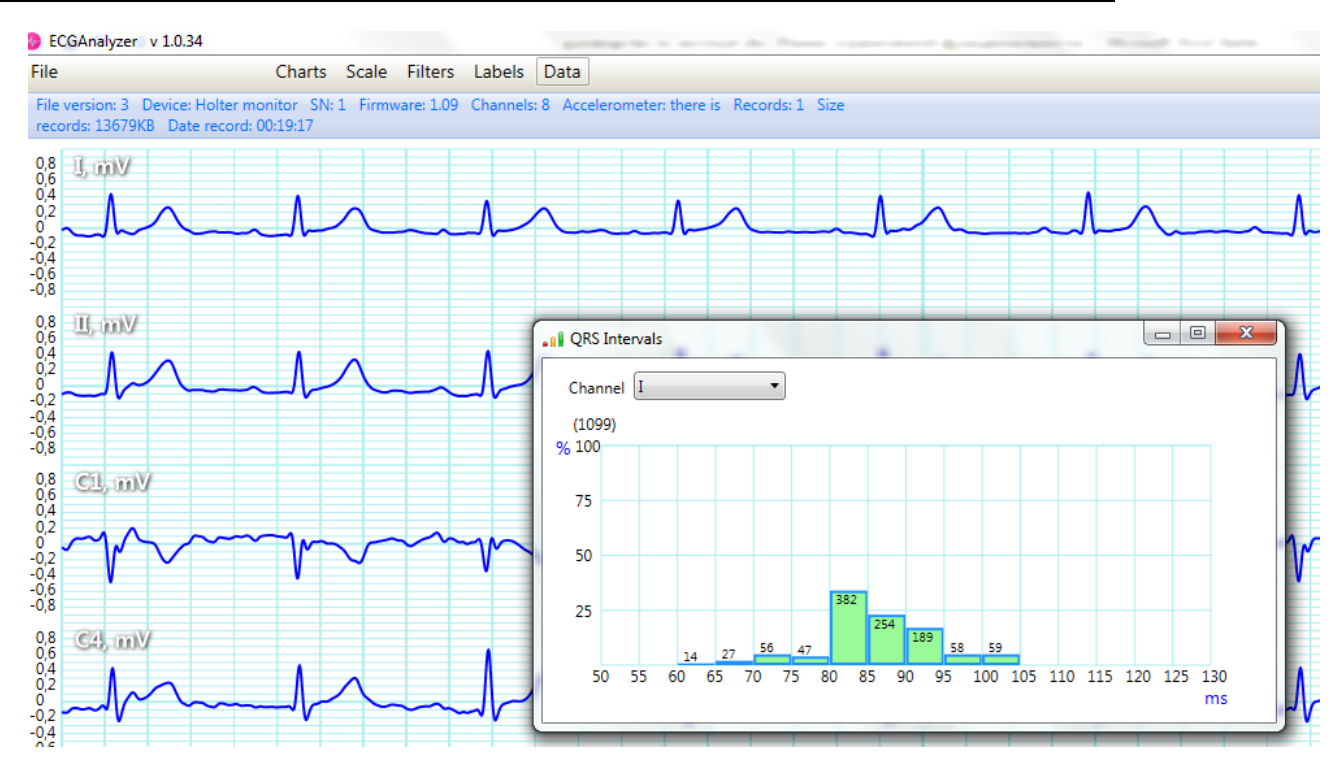